## **Database Import**

Import data from a database into Insight.

Some use cases could be:

- Import data from another CMDB like BMC Remedy or Service Now
- Import CRM data from a proprietary legacy system
- And so much more....

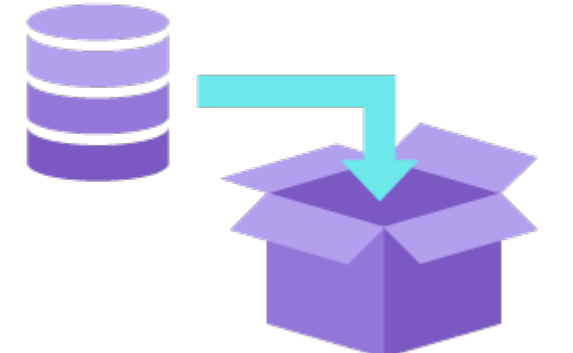

#### Import Type Fields

These are the module type specific fields that need to be configured for this import type. **All of these fields are mandatory.**

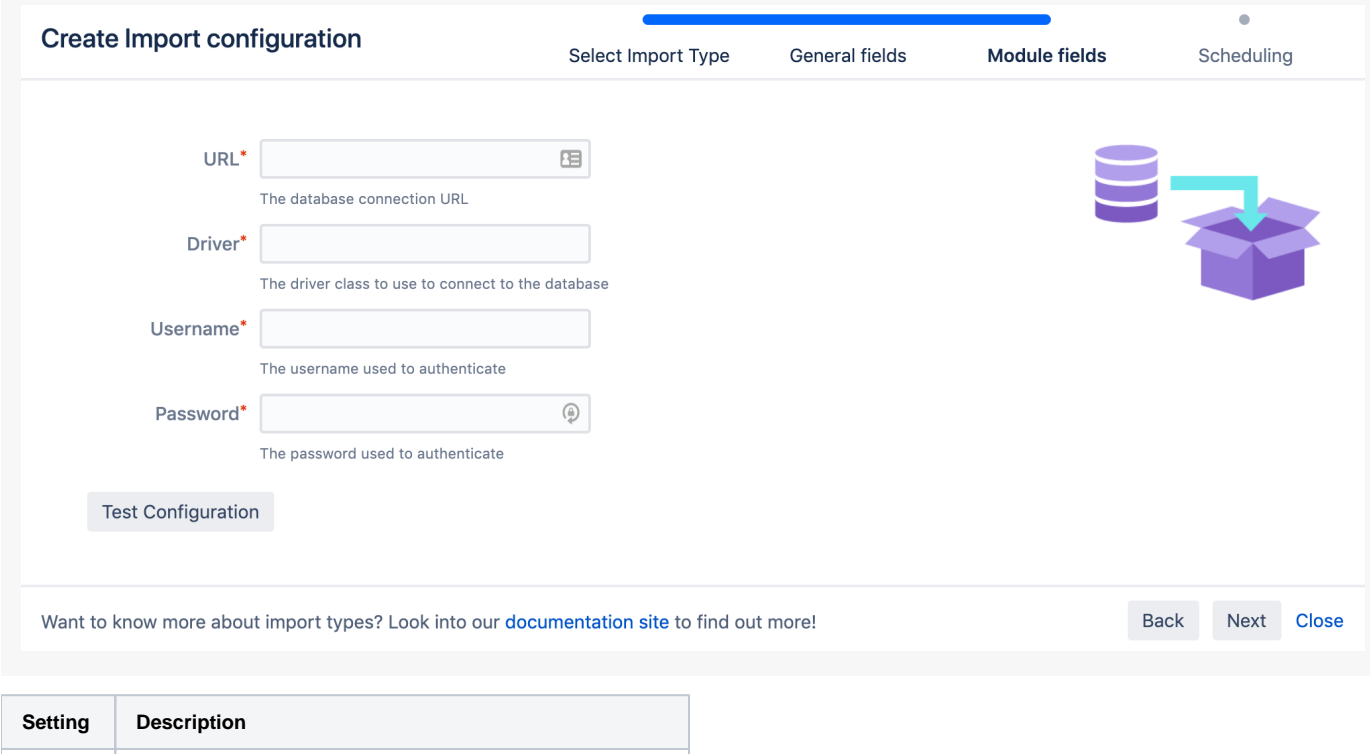

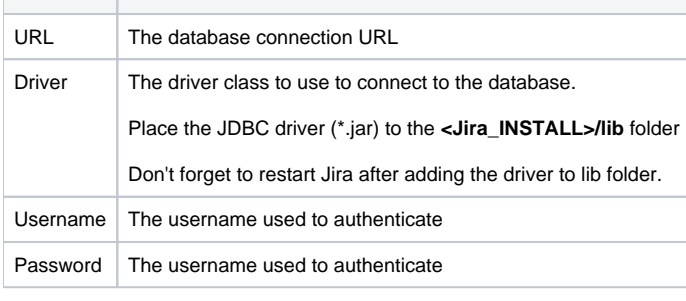

⊕ If you want to query the Jira database, you can look into the **dbconfig.xml** found in **Jira\_HOME** directory, to find out the correct configuration.

## Object Type Mapping configuration

**Name Description**

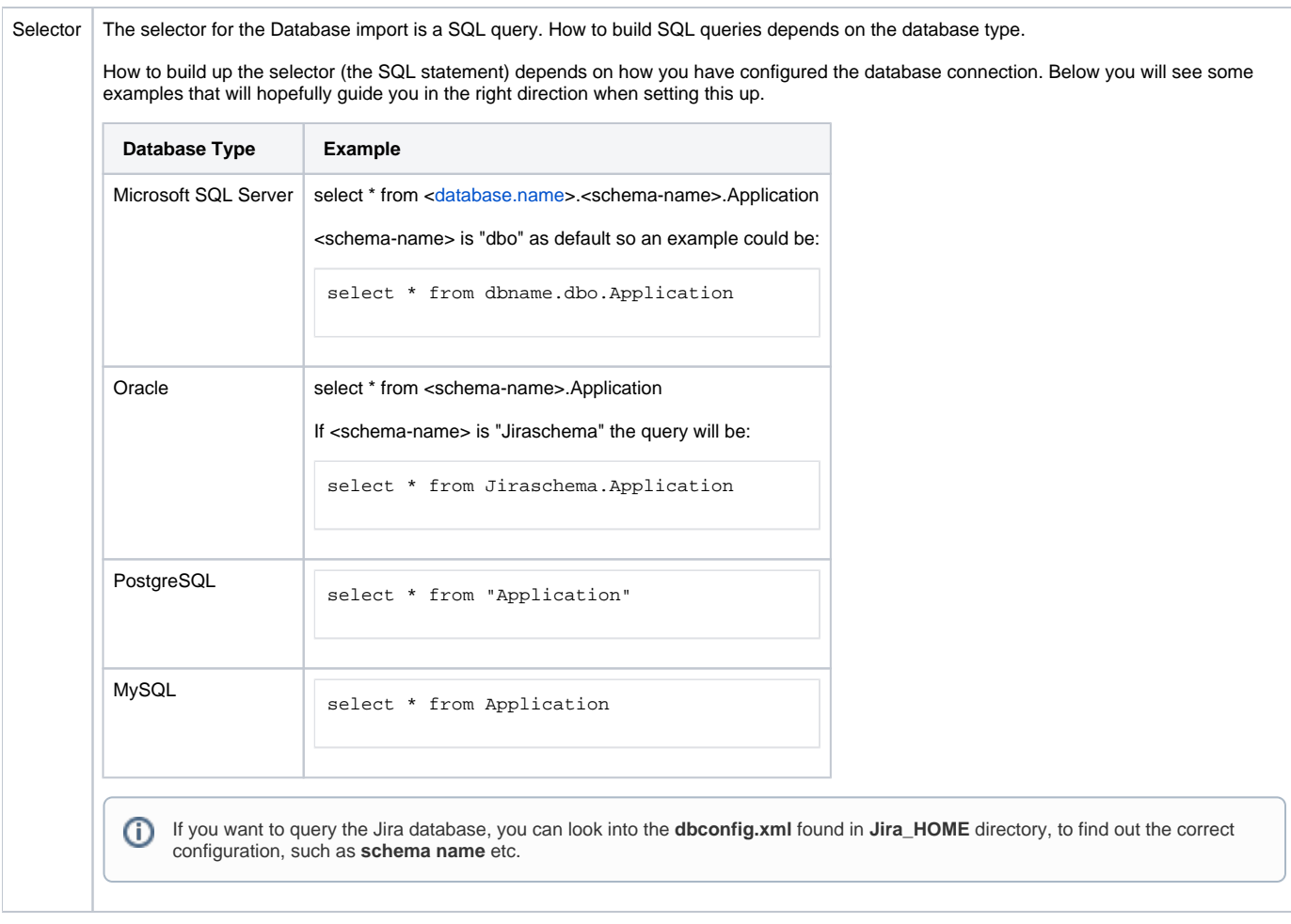

## Predefined Structure & Configuration

There are no predefined structure and configuration implemented for the Database type

#### Supported database types

We are using a common framework (jdbc) to connect to the database so we support many database types such as:

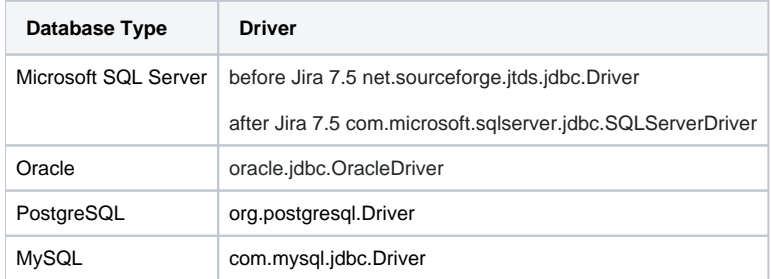

## URL Examples

If you want to connect to the Jira database, you can look into the dbconfig.xml in Jira\_HOME to find the correct configuration and URL

Here are some examples of URL configurations for different database types:

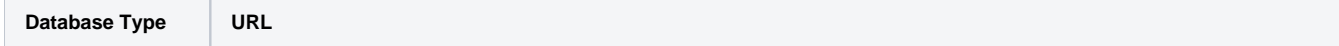

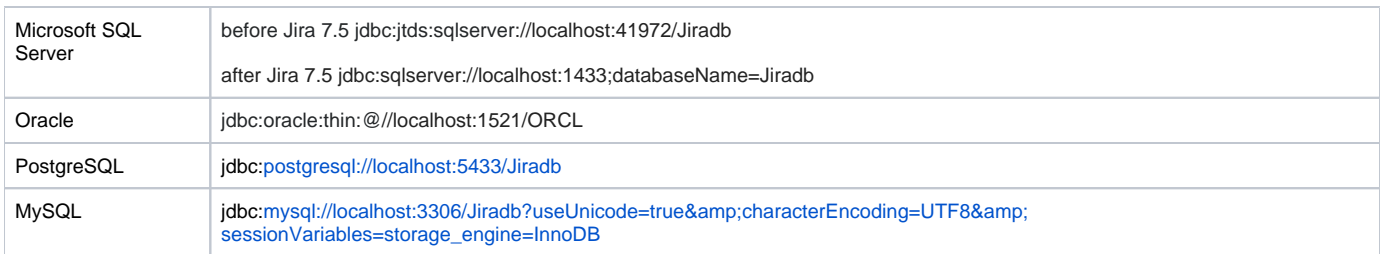

# Another connection example:

Connection URL with domain for AD authentication: URL: jdbc:jtds:<sqlserver://10.10.1.1:1433/DB;domain=example.com> Driver: net.sourceforge.jtds.jdbc.Driver